## Download

[Bluestacks 3 Mac Download](https://bytlly.com/1vifdr)

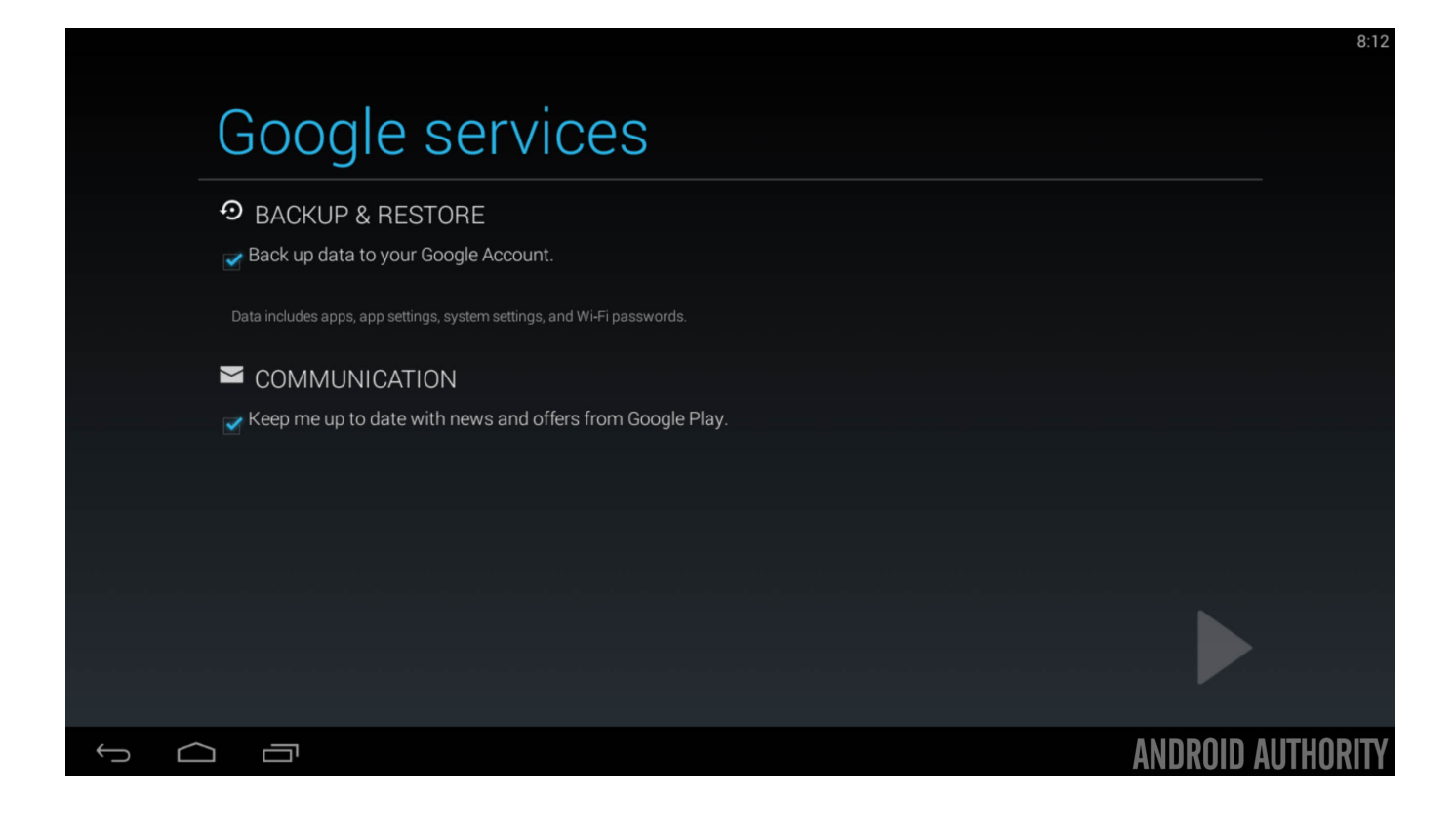

[Bluestacks 3 Mac Download](https://bytlly.com/1vifdr)

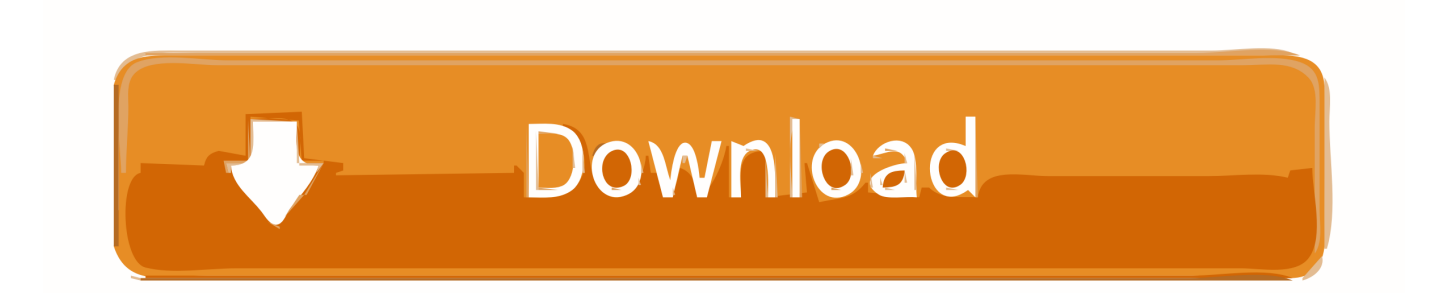

1 Must Download: 2 Download BlueStacks 4 for PC and MAC Free Download 2020 2 1 Also Download: Top 5 Best Football Android Games 2018 2.. If you never use Bluestacks Emulator, I would suggest you to try this emulator before trying any other android emulator out there.

This was not a possible couple of years ago but since the android emulators started kicking in in the windows world, people are loving these, and one android emulator, in particular, received an overwhelming amount of support and popularity.. Bluestacks can also run without any internet connection The offline experience is pretty amazing as well.

## **bluestacks**

bluestacks, bluestacks download, bluestacks 3, bluestacks 5, bluestacks among us, bluestacks 4.90, bluestacks tweaker, bluestacks requisitos, bluestacks free fire, bluestacks que es, bluestacks mac, bluestacks emulator, bluestacks app, bluestacks android emulator, bluestacks game

You will get an android like experience with Bluestacks The only difference is that you get a bigger screen real estate.. Download Bluestacks 3 Emulator for Windows 7,8,10 computer or laptop Get Bluestacks app player Mac here! Bluestacks 3 Download Free on your PC and Play Android Games Now!Download BlueStacks 3 for PC and MAC Free Download 2018 BlueStacks 3 fully supports Windows 10, Windows 8.. So you must download and give trial to Bluestacks 3 offline installer If you are an expert at mobile gaming, then Bluestacks 3 will give you a boost to your mobile experience.. 3 The unique ID for this program's bundle is com BlueStacks AppPlayer Frontend This free Mac application is a product of BlueStacks.. Click on the link and the setup file of Bluestacks will be started downloading on your Windows 10 PC.

## **bluestacks 3**

Bluestacks has got three versions and Bluestacks 3 is the latest, which is obviously compatible with the latest Windows 10 version.

## **bluestacks 5**

Bluestacks 3 Emulator runs 4 4 4 KitKat version so you will get KitKat like UI but it does not really matter for a computer.. Open the exe file and start the installation process After the installation, you can find Bluestacks 3 on the desktop and start menu of your PC.. The initial data of Bluestacks 3 Emulator is very less compared to its predecessors.. Bluestacks 3 only needs 2 GB of ram to run without lag It will also take 9 GB of storage, 9 GB might seem a little too much for an Android emulator but keep in mind that this doesn't includes the app data which you are going to install on the emulator.. Bluestacks Offline InstallerBluestacks Emulator is one of the most popular and oldest android emulators out there. e10c415e6f